## **Application Assister Open Enrollment**

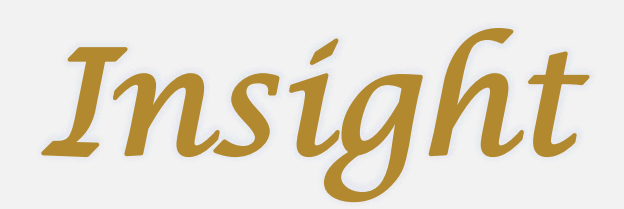

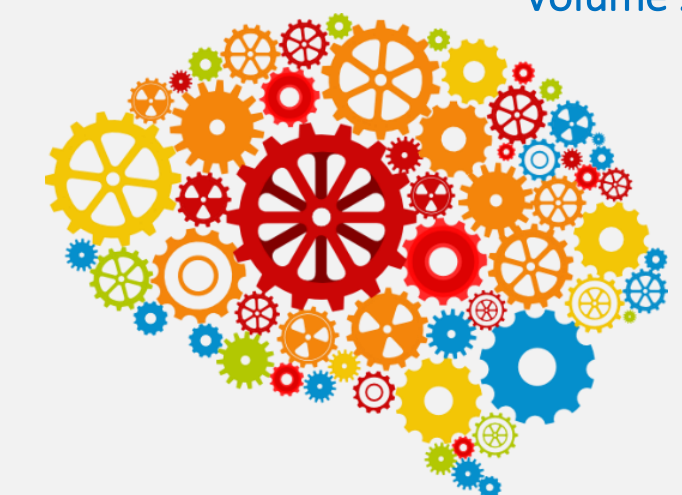

The Insight newsletter provides useful updates and helpful tips for Application Assisters when processing Federal Marketplace and Medicaid applications.

## Out with the Old & In with the New!

Moving forward Application Assisters should no longer identify themselves as "Health Benefit Assisters" or "Kynectors" as these are both outdated titles. As KHBE focuses on rebranding and marketing, consistency across all organizations is important.

As efforts are continued to ensure that as many Kentuckians as possible have quality health coverage, the role that KHBE has in assisting individuals with Federal Marketplace and Medicaid applications is now called **Application Assisters**.

Application Assisters need to make sure their title is updated on all printed and electronic materials. This includes all business cards, flyers, and personal stickers/labels created and placed on marketing materials. Application Assisters should also identify themselves as such during verbal interactions with individuals at education, outreach and enrollment events, as well as when contacting the Professional Services Line (PSL) for help with a case.

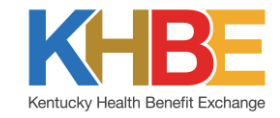

## Kentucky Online Gateway (KOG) Onboarding

To onboard a new Application Assister in Kentucky Online Gateway (KOG), both the Application Assister Administrator and the Application Assister must complete certain actions. The graphic below describes both the path of action that the Application Assister Administrator must take and the path of action that the Application Assister must take in order to complete a successful KOG onboarding:

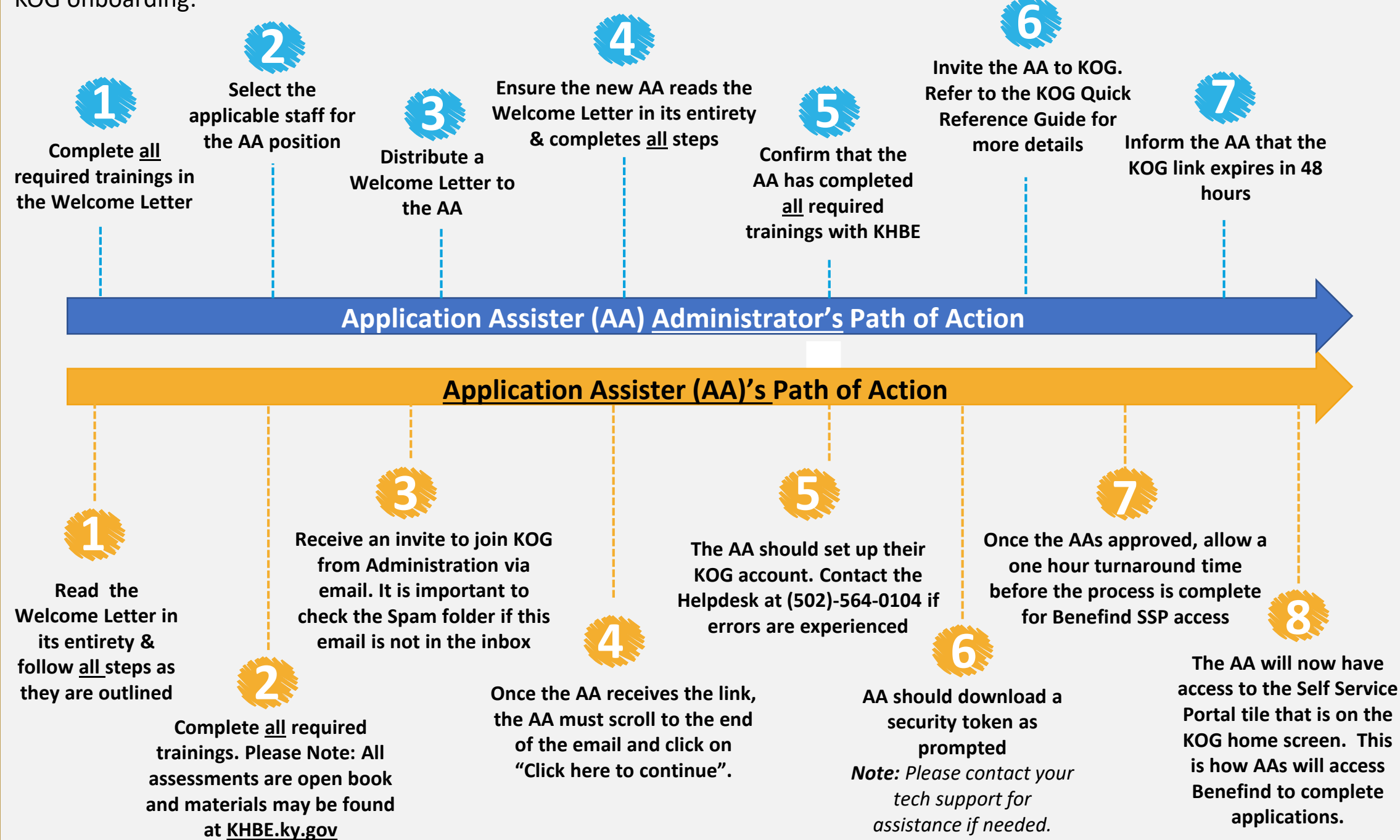

**Please Note:** This is not an automatic approval process, Application Assisters receive another email notification once KOG has approved. Application Assisters do not have access to KOG until the invitation has been accepted. If the invitation link is not accepted within 48 hours, the link will no longer work. If the link expires, Application Assisters should contact their AA Administrator for a new KOG invitation.